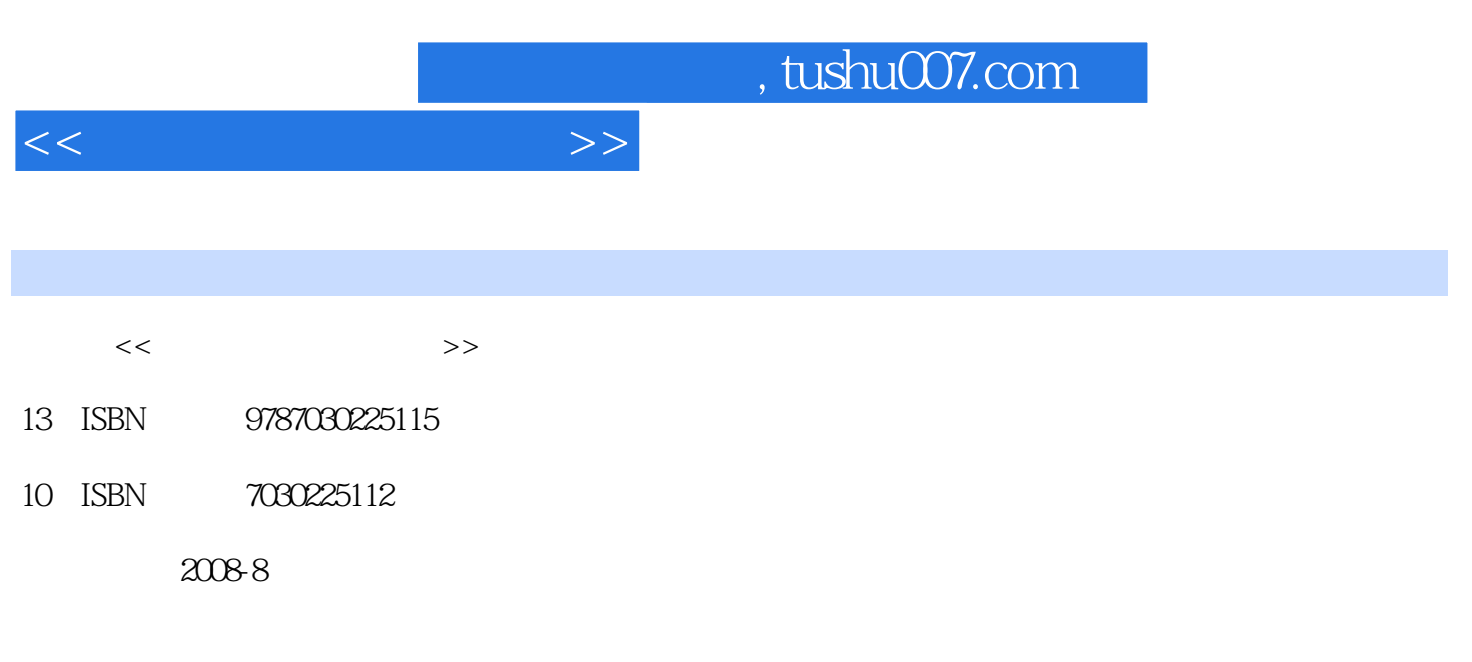

页数:224

PDF

更多资源请访问:http://www.tushu007.com

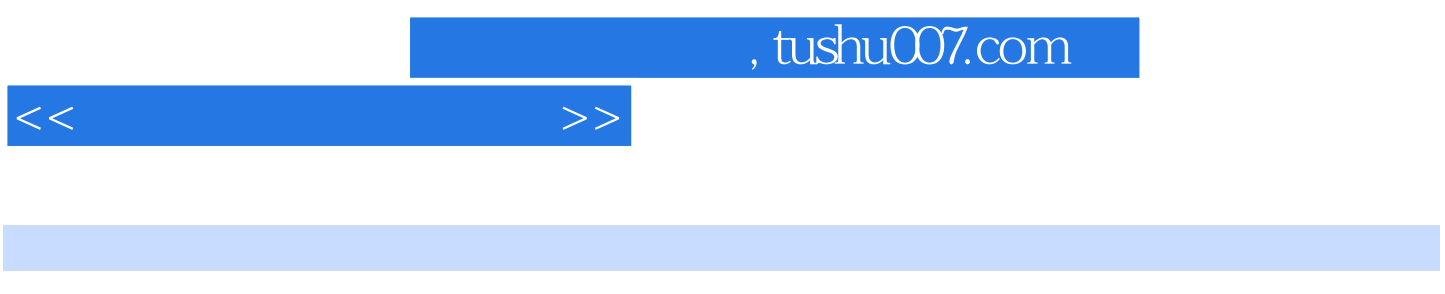

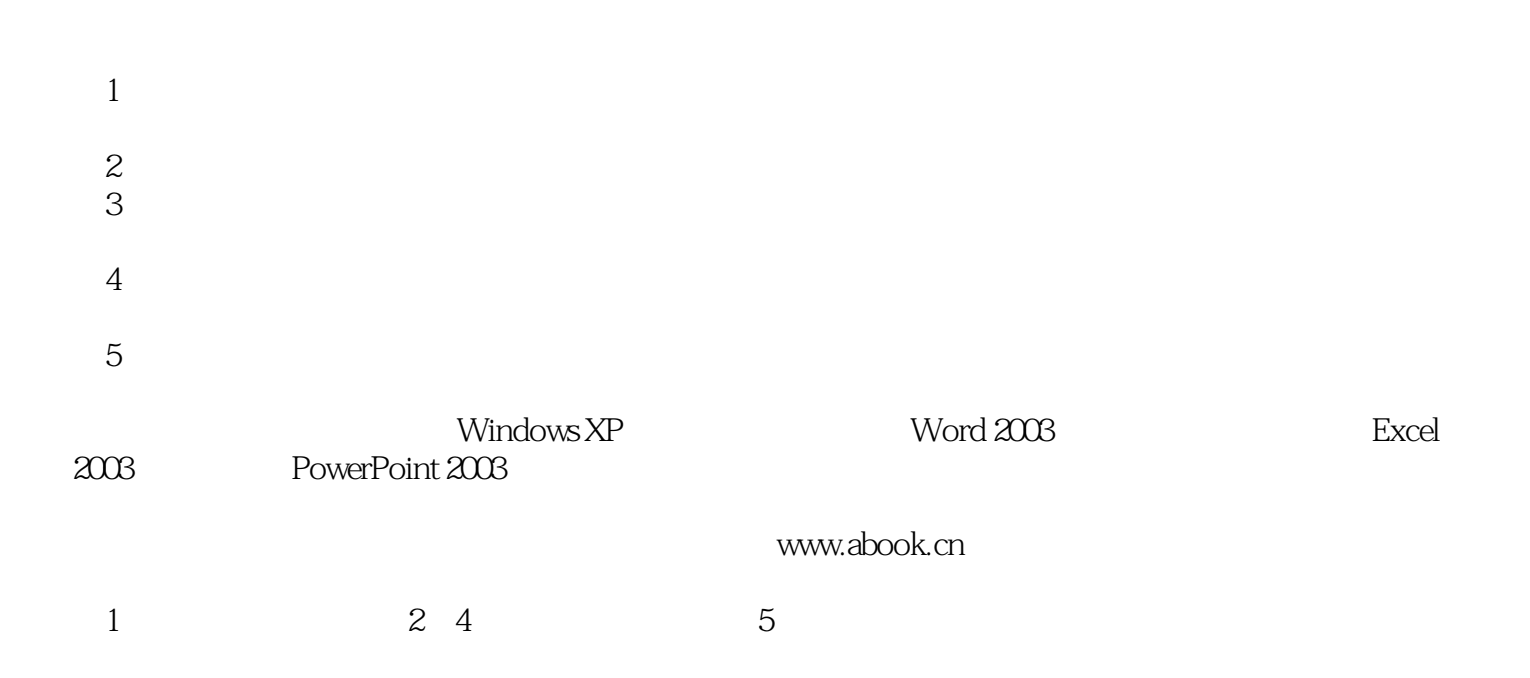

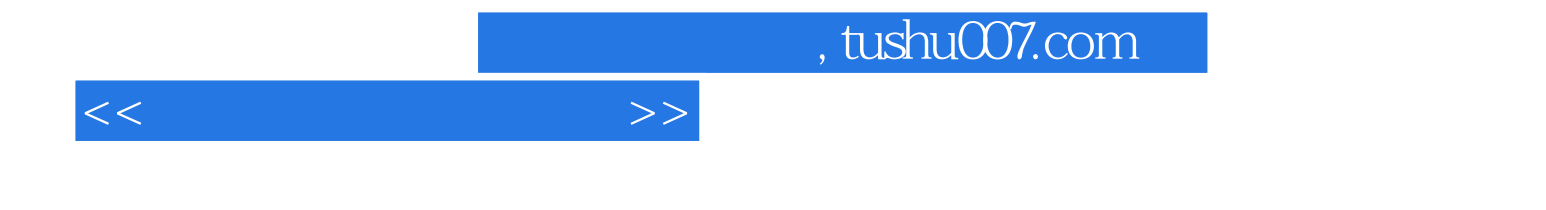

 $N$ indows XP $\,$ Windows Office Office Word Excel PowerPoint<br>2  $\sim$ 

 $<<$ 

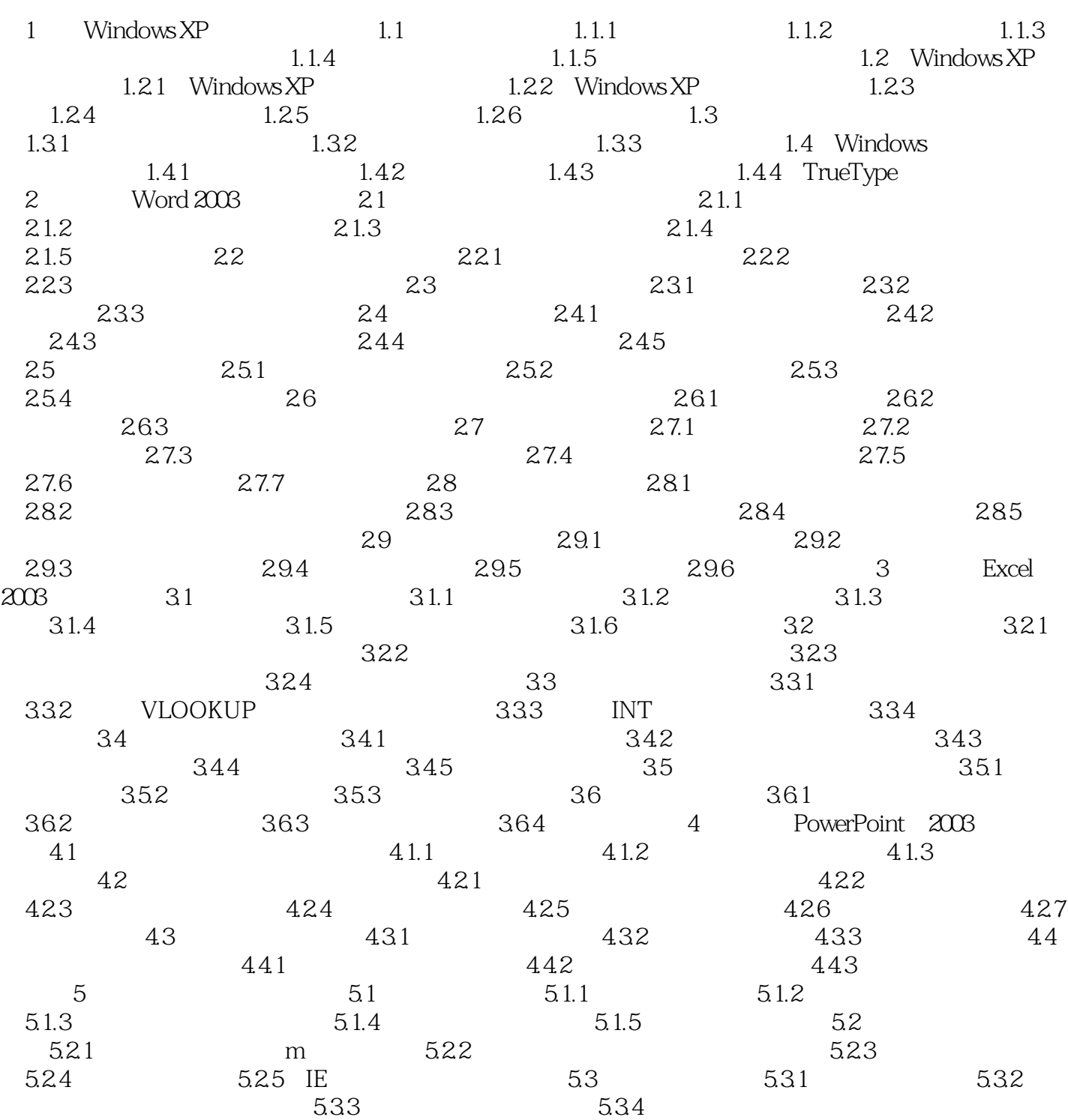

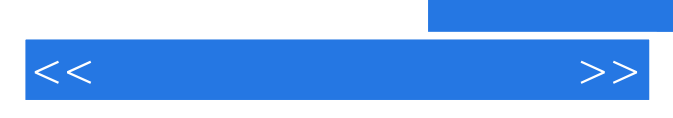

*Page 5*

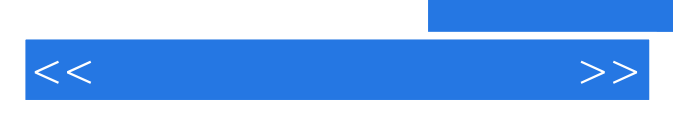

*Page 6*

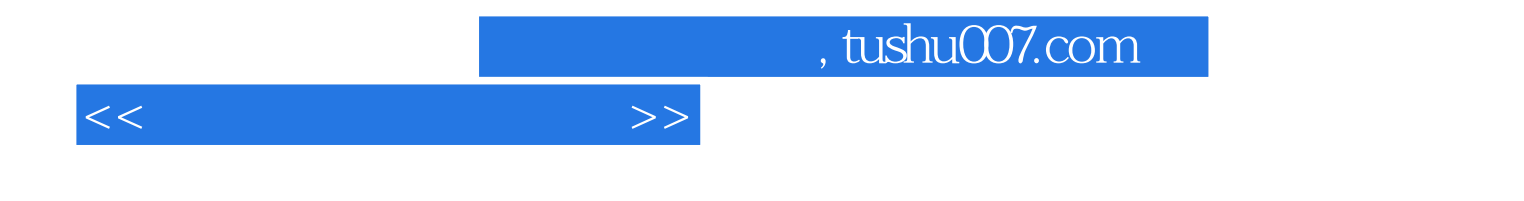

本站所提供下载的PDF图书仅提供预览和简介,请支持正版图书。

更多资源请访问:http://www.tushu007.com